Łódź.07.11.2017

### **ZAPYTANIE OFERTOWE**

## **na dostawę sprzętu TIK dla potrzeb realizacji Rządowego programu rozwijania szkolnej infrastruktury oraz kompetencji uczniów i nauczycieli w zakresie technologii informacyjnokomunikacyjnych – "Aktywna tablica".**

#### **I. ZAMAWIAJĄCY:**

Nazwa: Miasto Łódź ,90-926 Łódź ul. Piotrkowska 104 NIP 7250028902 dla Szkoły Podstawowej Nr 193 im. K. K. Baczyńskiego ,93-221 Łódź ul. Standego 1 –reprezentowanej przez dyrektora Elżbietę Sodol

## **II. PRZEDMIOT ZAMÓWIENIA:**

Zamawiający zwraca się z prośbą o przedstawienie oferty cenowej na dostawę sprzętu TIK dla potrzeb realizacji Rządowego programu rozwijania szkolnej infrastruktury oraz kompetencji uczniów i nauczycieli w zakresie technologii informacyjno-komunikacyjnych – "Aktywna tablica" **zgodnie z następującą specyfikacją:**

**1. Rodzaj i ilość pomocy dydaktycznych**

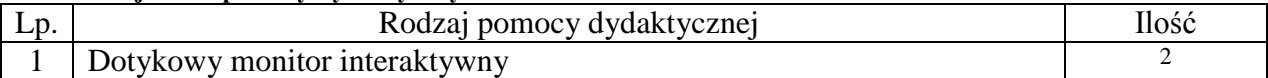

- **2.** Wymagania funkcjonalno techniczne do powyższych pomocy dydaktycznych zostały szczegółowo opisane w załączniku do zapytania.
- 3. Dostawa, montaż, uruchomienie i szkolenie użytkowników

W ramach dostawy urządzeń wykonawca musi zapewnić transport urządzeń we wskazane miejsce (szkoła), zainstalować i uruchomić urządzenia oraz przeszkolić użytkowników (nauczycieli ) według poniższych wytycznych:

- dostarczenie urządzenia do Szkoły Podstawowej nr 193 im.K.K.Baczyńskiego w Łodzi,

 -zamontowanie (zainstalowanie, uruchomienie i zintegrowanie z istniejącą infrastrukturą szkolną) monitora we wskazanej przez Zamawiającego sali

 - przeszkolenie Rady Pedagogicznej w zakresie funkcji i obsługi zakupionych urządzeń i oprogramowania w terminie ustalonym przez Zamawiającego.

## **III.WARUNKI UDZIAŁU W ZAPYTANIU OFERTOWYM**

Ofertę może złożyć Wykonawca, który:

- 1. Wykona przedmiot zamówienia w terminie.
- 2. Rozliczy się z Zamawiającym na podstawie faktury.
- 3. Wymagania wobec Wykonawcy:
	- 1) Sytuacja ekonomiczna i finansowa zapewniająca wykonanie zamówienia zgodnie z wymogami określonymi w zapytaniu ofertowym
	- 2) Wiedza i doświadczenie pozwalające na realizację zamówienia zgodnie z wymogami określonymi w zapytaniu ofertowym

## **IV. OPIS SPOSOBU PRZYGOTOWANIA OFERTY**

Zamawiający nie dopuszcza możliwości składania ofert wariantowych.

 Oferent powinien przedstawić ofertę na formularzu załączonym do niniejszego zapytania w formie oryginału *(załącznik nr 1 Formularz ofertowy)* lub skanu oraz dołączyć karty techniczne/katalogowe produktów.

## **V. MIEJSCE ORAZ TERMIN SKŁADANIA OFERT**

 Oferta powinna być dostarczona osobiście lub przesłana za pośrednictwem: poczty, kuriera - pod adres: Szkoła Podstawowa nr 193 im.K. K. Baczyńskiego 93-221 Łódź ul. Standego 1 lub wysłana mailowo na adres [sp193@tlen.pl](mailto:sp193@tlen.pl) **- do dnia 16 listopada 2017 do godz. 14.00** (decyduje data wpływu).

Oferent może przed upływem terminu składania ofert zmienić lub wycofać swoją ofertę.

W toku badania i oceny ofert Zamawiający może żądać od oferentów wyjaśnień dotyczących treści złożonych ofert.

Wykonawca pokrywa wszystkie koszty związane z przygotowaniem i dostarczeniem oferty.

## **III. TERMIN WYKONANIA ZAMÓWIENIA**

10 dni od dnia złożenia zamówienia

## **IV. OCENA OFERTY**

Zamawiający dokona oceny ważnych ofert na podstawie następujących kryteriów: cena i parametry techniczne oraz bogactwo oprogramowania

#### **V. INFORMACJE DOTYCZĄCE WYBORU NAJKORZYSTNIEJSZEJ OFERTY**

O wyborze najkorzystniejszej oferty Zamawiający zawiadomi mailowo. Osoba do kontaktu: Urszula Sobierajska adres e-mail sp193.sobierajskaula@interia.pl, telefon 42 6439273

#### **Niniejsze zapytanie ofertowe nie stanowi zobowiązania do zawarcia umowy.**

**Załączniki: -formularz oferty -szczegółowy opis pomocy dydaktycznych -oświadczenie Zamawiającego**

*Załącznik nr 1 do zapytania ofertowego Formularz ofertowy*

# **OFERTA**

Nazwa Oferenta: . The same independent of the same independent of the same independent of the same independent of the same independent of the same independent of the same independent of the same independent of the same independent of the Adres Oferenta:  $\mathcal{L}^{\text{max}}_{\text{max}}$ Adres do korespondencji:

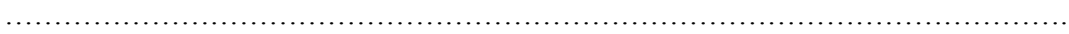

Numer telefonu: …………………………adres e-mail: ………………………………………………….. odpowiadając na zapytanie na dostawę sprzętu TIK dla potrzeb realizacji Rządowego programu rozwijania szkolnej infrastruktury oraz kompetencji uczniów i nauczycieli w zakresie technologii informacyjnokomunikacyjnych – "Aktywna tablica" dla Miasta Łódź odbiorca Szkoła Podstawowa nr 193 im. K. K. Baczyńskiego w Łodzi

1. Oferujemy wykonanie przedmiotu zamówienia za cenę:

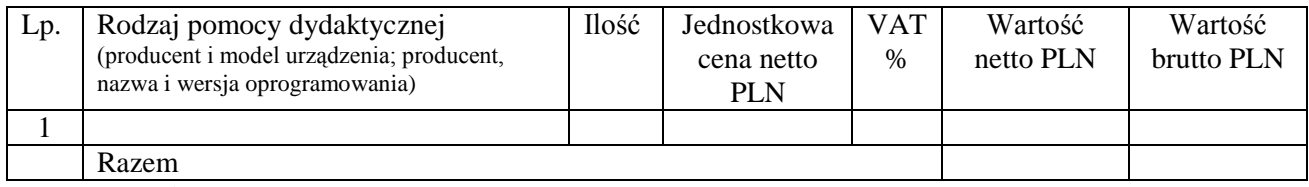

2. Gwarancja: Urządzenie: …………………………………….. – okres gwarancji …………. miesięcy

- 3. Deklaruję ponadto termin wykonania zamówienia zgodnie z zapisami podanymi w zapytaniu ofertowym.
- 4. Oświadczam, że uczestnicząc w procedurze wyboru wykonawcy na realizację niniejszego zapytania:
	- cena brutto obejmuje wszystkie koszty realizacji przedmiotu zamówienia,  $\equiv$   $^{-1}$
	- spełniam warunki udziału w postępowaniu i wszystkie wymagania zawarte w zapytaniu ofertowym,  $\overline{\phantom{0}}$
	- $\equiv$  . uzyskałem od Zamawiającego wszelkie informacje niezbędne do rzetelnego sporządzenia niniejszej oferty,
	- uznaję się za związanego treścią złożonej oferty przez okres 30 dni od daty złożenia oferty,
	- znajduję się w sytuacji ekonomicznej i finansowej zapewniającej wykonanie zamówienia, zgodnej z wymogami określonymi w zapytaniu ofertowym
	- $\equiv$  . posiadam wiedzę i doświadczenie pozwalające na realizację zamówienia zgodnie z wymogami określonymi w zapytaniu ofertowym
	- zrealizuję przedmiot umowy w terminie ……… dni od dnia złożenia zamówienia.  $\equiv$  .

*(Data i miejsce) (Pieczęć i podpis/y oferenta)*

Jednocześnie stwierdzam/y, iż świadomy/i jestem/śmy odpowiedzialności karnej związanej ze składaniem fałszywych oświadczeń.

.

*(Data i miejsce) (Pieczęć i podpis/y oferenta)*

#### **Wymagania dotyczące oferowanego sprzętu wraz z oprogramowaniem:**

- posiadanie deklaracji CE oraz certyfikatu ISO 9001 dla producenta
- sprzęt dostarczony musi być fabrycznie nowy , wyprodukowany nie wcześniej niż 9 m-cy przed  $\bullet$ dostawą
- komplet urządzeń i oprogramowania do obsługi pomocy dydaktycznych danego rodzaju powinien pochodzić od jednego dostawcy
- instrukcje oraz materiały dotyczące użytkowania muszą być w języku polskim  $\bullet$
- sprzęt musi posiadać okres gwarancji udzielonej przez producenta lub dostawcę minimum 2 lata

#### **Monitor interaktywny – parametry minimalne**

Efektywna powierzchnia monitora (obszar interaktywny), na której można dokonywać notatek, sterować pracą komputera 171cm x 125 cm (przekątna 65 cali – 169 cm).

Format monitora – 16:9.

Jasność 360 cd/m2. ;Rozdzielczość matrycy 1920 x 1080 ;Kontrast 5000:1.

Kąt widzenia 178 stopni ; Czas reakcji matrycy maksimum 8 ms.

Wyświetlacz LCD z podświetleniem LED

Wbudowane głośniki o łącznej mocy min 10W.

Poziom hałasu max 35 dB.

Technologia – dotykowa, optyczna.

Komunikacja monitora z komputerem za pomocą przewodu USB.

Gniazda podłączeniowe: HDMI 1.4 x 2, DISPLAY PORT x 1, USB 2.0 Typ B x 3,

stereo audio miniJack x 1, RS232 x 1 (porty USB skojarzone z konkretnym gniazdem HDMI lub DISPLAY PORT).

Współpraca z HDCP 1.4

Pobór mocy do 135W w czasie pracy, nie więcej niż 2W w trybie uśpienia.

Obsługa monitora za pomocą załączonych minimum 2 pisaków i za pomocą palca.

W zestawie półka mocowana do obudowy monitora lub przygotowane przez producenta monitora miejsca do odłożenia pisaków.

Obsługa dwóch jednoczesnych dotknięć umożliwia pracę do dwóch użytkowników z materiałem interaktywnym na tablicy wykorzystując dołączone pisaki, inne przedmioty lub swoje palce do pisania.

Rozpoznawanie gestów wielodotyku (8 punktów): dotknięcie obiektu w dwóch punktach i obracanie punktów dotyku wokół środka – obracanie obiektu, dotknięcie obiektu w dwóch punktach i oddalanie lub przybliżanie punktów dotyku – zwiększanie i zmniejszanie obiektu.

#### **Oprogramowanie interaktywne do monitora**

Oprogramowanie do obsługi tablicy lub monitora interaktywnego (zwanych dalej interaktywny wyświetlacz), które pozwala na przygotowanie treści lekcji, jej wyświetlenie w czasie zajęć i archiwizację po ich zakończeniu. Wszystkie wyspecyfikowane funkcje musi posiadać jedno oferowane oprogramowanie. Wszystkie opisane poniżej funkcje muszą być realizowane bez konieczności wychodzenia lub minimalizowania programu. Nie dopuszcza się realizacji funkcji przez więcej niż jedno oprogramowanie. Multituch (wielodotyk)

- Program musi obsługiwać, co najmniej dwadzieścia równoczesnych dotknięć, kiedy jest używany z kompatybilnym interaktywnym wyświetlaczem wielodotykowym.
- Aplikacja musi obsługiwać multituch (wielodotyk), gdy jest używany z kompatybilnym  $\bullet$ interaktywnym wyświetlaczem wielodotykowym.
- Oprogramowanie musi obsługiwać gesty multitouch wykonywane przez jednego lub wielu  $\bullet$ użytkowników jednocześnie przy kompatybilnym interaktywnym wyświetlaczu wielodotykowym.
- Program musi wspierać co najmniej gesty:  $\bullet$
- o powiększanie i pomniejszanie obiektu poprzez zbliżanie i oddalanie palców dotykających go,
- o obracanie obiektu poprzez przesuwanie palców osiowo względem siebie,
- o przesuwanie palcem w lewo lub w prawo na pustym fragmencie strony w celu przejścia do kolejnie lub poprzedniej strony,
- o potrząśnięcie zaznaczonymi obiektami w celu ich zgrupowania lub potrząśniecie obiektem zgrupowanym w celu jego rozgrupowania na elementy składowe.

## **Tworzenie materiałów lekcyjnych**

- Program do interaktywnych wyświetlaczy musi pozwalać na przygotowanie i prezentację treści lekcji lokalnie z dysku komputera. Nie dopuszczalne są rozwiązania zdalne, chmurowe dostępne poprzez sieć Internet.
- Program do interaktywnych wyświetlaczy musi zawierać kreator do tworzenia ćwiczeń interaktywnych, który pozwala nauczycielom wybierać spośród zestawów aktywności i szablonów graficznych, aby utworzyć zadania dla uczniów w krótkim czasie.
- Kreator musi:

- zawierać co najmniej dwa różne aktywności dwa szablony graficzne, w tym koniecznie sortowanie elementów i odwracane dwustronne karty z tekstem i/lub obrazem,

 - umożliwiać nauczycielom zapisanie treści danej aktywności ponownego jej użycia w innej aktywności,

 -pozwalać na wstawienie bezpośrednio do treści lekcji przygotowanych w kreatorze aktywności, bez konieczności opuszczania aplikacji do interaktywnych wyświetlaczy,

 -umożliwiać nauczycielom korzystanie z losowego wyboru ucznia na podstawie przygotowanej i zapisanej wcześniej listy uczniów danej klasy,

 -przygotowane ćwiczenia interaktywne mogą być rozwiązywane przez uczniów na interaktywnym wyświetlaczu lub poprzez sieć Internet na indywidualnych urządzeniach komputerowych każdego z uczniów.

- Aplikacja do interaktywnych wyświetlaczy musi importować i eksportować pliki PowerPoint® oraz Interactive Whiteboard / Common File Format (IWB / CFF).
- Oprogramowanie do interaktywnych wyświetlaczy musi pozwalać na wstawienie przez użytkowników tabel bezpośrednio do treści lekcji. Program pozwala przekształcić odręcznie narysowane tabele na tabele, które są już wstępnie sformatowane, na podstawie przekształcanego szkicu.
- Aplikacja pozwala na grupowanie stron (treści pojedynczych tablic), tak aby możliwe było utworzenie korelacji z konspektami zajęć i harmonogramami oraz rozbicie materiału na segmenty w celu lepszej organizacji treści programowych.
- Program musi zawierać kartę właściwości, która pozwala z jednego miejsca modyfikować style tekstu, animacje obiektów, efekty wypełnienia kształtów i style linii.
- Musi zawierać narzędzie do graficznego odwzorowania pojęć (concept mapping).

## **Prowadzenie lekcji**

- Program musi umożliwiać nauczycielowi prowadzenie i sterowanie treścią lekcji za pomocą tabletu działającego pod jednym z systemów operacyjnych Android lub iOS.
- Aplikacja musi obsługiwać co najmniej dwie różne metody dotykowe, w celu uzyskania dostępu do menu wywoływanego kliknięciem prawym przyciskiem myszy, gdy program jest używany z kompatybilnym interaktywnym wyświetlaczem.
- Oprogramowanie musi umożliwić użytkownikom wstawianie przeglądarek internetowych  $\bullet$ bezpośrednio do treści lekcji (wbudowana przeglądarka internetowa). Przeglądarka internetowa wyświetla "żywą", interaktywną zawartość internetową bezpośrednio na stronie. Użytkownicy muszą móc rysować i pisać po osadzonej zawartości strony internetowej oraz przeciągać i upuszczać obrazy z wbudowanej przeglądarki internetowej na stronę.
- Program musi :

-zawierać narzędzie do nagrywania i przechowywania aktywności na interaktywnym wyświetlaczu oraz dźwięku. Musi mieć możliwość nagrywania całego ekranu, okna lub określonego obszaru. Musi być

w stanie dodać do nagrania znak wodny z znacznikiem czasu, informacją o dacie lub logo szkoły.

- umożliwić użytkownikom zresetowanie strony do ostatniego zapisanego stanu.
- umożliwić użytkownikom wyczyszczenie całego cyfrowego tuszu ze strony.

- zawierać narzędzie do pisania pozostawiające ślad, który zostaje wygładzony i wyrównany dla poprawy czytelności adnotacji.

- narzędzie do pisania, które pozwala na: uruchomienie efektu reflektora, po narysowaniu okręgu, włącza lupę, po narysowaniu prostokąta, pisane nim adnotacje blakną i znikają w ciągu kilku sekund.

- narzędzie umożliwiające użytkownikom wybranie do wyświetlania określonej części wstawionego do treści lekcji obrazu.
- opcję automatycznego wypełnienia dowolnego rysowanego ręcznie zamkniętego kształtu kolorem.

- narzędzie pisaka, który pozwala rysować kreską wyglądające jak ślad kredki świecowej w dowolnym kolorze.

## **Zawartość lekcji**

- Aplikacja musi umożliwiać automatyczny i bezpośredni dostęp do lokalnego folderu sieciowego, w którym nauczyciele mogą przechowywać i modyfikować wspólną zawartość edukacyjną.
- Oprogramowanie musi zapewniać dostęp do gotowych zasobów do nauki w społecznościowej  $\bullet$ witrynie internetowej bezpośrednio ze swojego interfejsu.
- Dla użytkowników programu musi być zapewniony dostęp do co najmniej 500 lekcji.
- Społecznościowa witryna internetowa dostawcy oprogramowania musi oferować on-line ponad 60 000 zasobów, w tym lekcje i aplikacje wydawnictw edukacyjnych oraz dostawców treści.
- Bezpłatne zasoby internetowe muszą być dostępne na żądanie i wyszukiwane według tematów oraz  $\bullet$ podkategorii. Użytkownicy muszą mieć możliwość podglądania zasobów przed pobraniem.

## **Producent gwarantuje dostępność opisanych funkcji przez minimum rok od daty dostarczenia programu.**

*Załącznik nr 3 do zapytania ofertowego Oświadczenie Zamawiającego*

Szkoła Podstawowa im. K. K. Baczyńskiego nr 193 93-221 Łódź ul. Standego 1

# **OŚWIADCZENIE DO ZAPYTANIA OFERTOWEGO na dostawę sprzętu TIK dla potrzeb realizacji Rządowego programu rozwijania szkolnej infrastruktury oraz kompetencji uczniów i nauczycieli w zakresie**  technologii informacyjno-komunikacyjnych – "Aktywna tablica".

Informujemy, że zakup monitora interaktywnego w ramach niniejszego postępowania nastąpi w trybie ustawy o podatku od towarów i usług z dnia 11.03.2004 r. (Dz. U. z 2004 r., Nr 54 poz. 535 z późn. zm.) na podstawie art. 83 ust.1 pkt 26 w sprawie dostaw dla placówek oświatowych sprzętu komputerowego, do którego stosuje się stawkę podatku VAT od towarów i usług w wysokości 0% oraz warunków jej stosowania.

Dyrektor Szkoły

Elżbieta Sodol